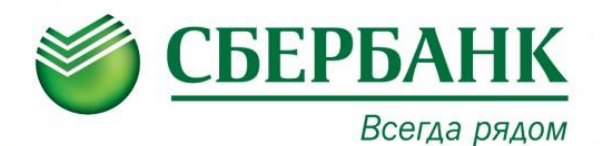

## ОПЛАТА В УСТРОЙСТВАХ САМООБСЛУЖИВАНИЯ

При отсутствии организации в основной категории в меню необходимо выбрать «ПОИСК ОРГАНИЗАЦИИ/ЛИЧНЫЙ КАБИНЕТ»:

Поиск доступен как по реквизитам (ИНН, р/счет), так и по наименованию организации

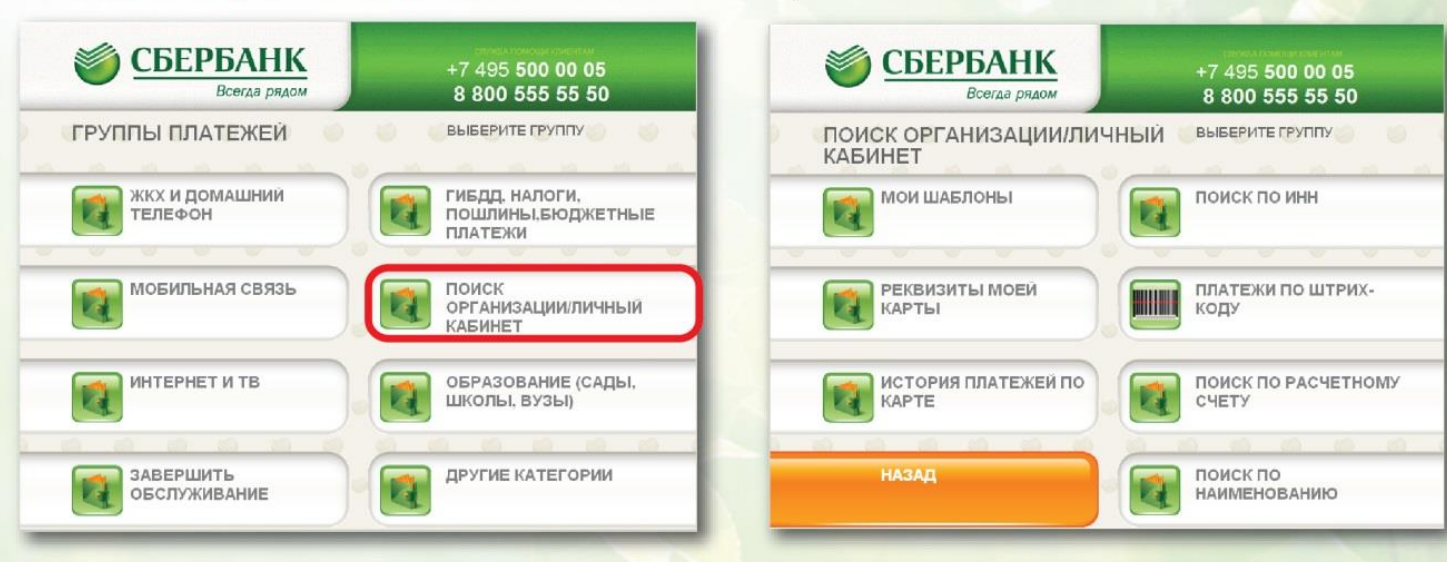

## ОПЛАТА ЧЕРЕЗ СБЕРБАНК ОНЛАЙН

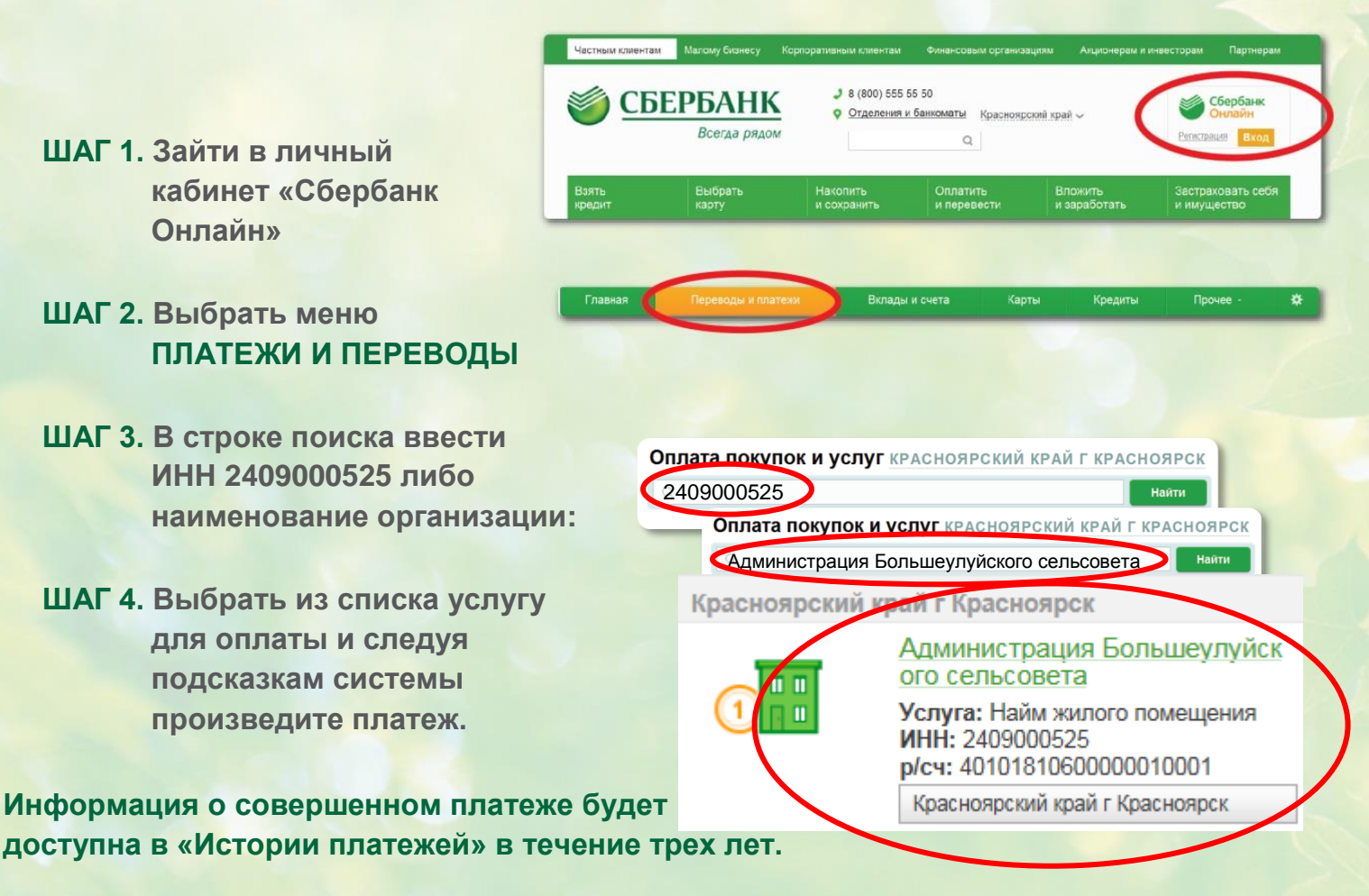

ПАО Сбербанк. Генеральная лицензия Банка России на осуществление банковских операций №1481 от 11.08.2015. Реклама.